## **MODIFICA E CANCELLAZIONE ANAGRAFICHE ESTERNE DAI DOCUMENTI DI TITULUS**

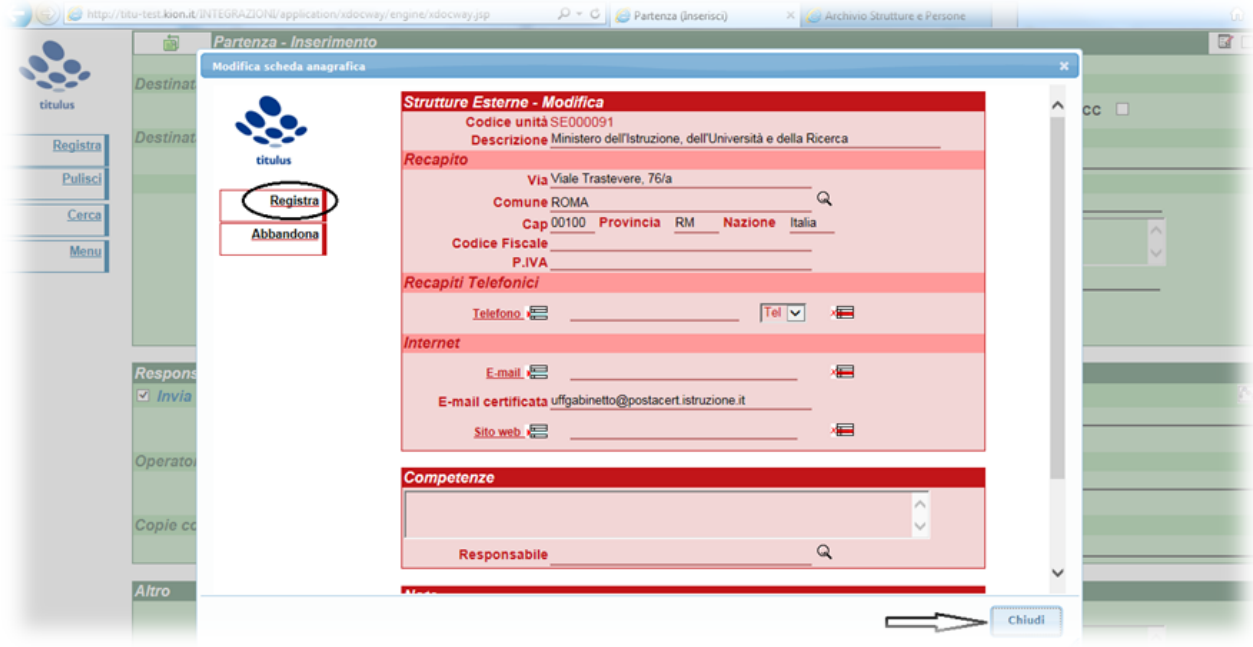

Dalla versione 4.1.1 di Titulus, di prossima emissione, le anagrafiche di persone e strutture esterne potranno essere **modificate, aggiornate e anche cancellate direttamente dai campi "mittente" e "destinatario"** dei documenti di Titulus, senza passare dal tasto dell'ANAGRAFICA.

Clicca sul link qui sotto e scopri come!

[Continue reading](#) 

Original post date: September 8, 2014